How To Setup Linksys Router In Bridge Mode
>>>CLICK HERE<<<

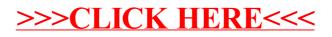